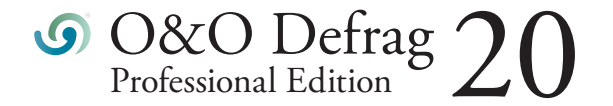

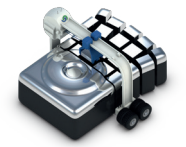

## Up to 100% increased performance

If you spend a lot of time on your PC, slow system and program starts or system crashes while playing can be very frustrating. Periodic defragmentation often works wonders in bringing new life to a PC.

### O&O DiskStat

O&O DiskStat provides you with an overall view of just how your hard disk is being used. It lets you track down those files and folders that are taking up too much space on your hard disk, and causing your computer to slow down. You can sort by category, file type, view them in Explorer and export them as a table. A further major function to speed up your systems.

### O&O DiskCleaner

The brand new in-built O&O DiskCleaner searches for and removes temporary and unnecessary files that are taking up memory and increasing fragmentation. O&O DiskCleaner also increases the security of your data, as private content (e.g. Thumbs.db, copies of documents, drafts of emails, Dumps) will no longer be kept as copies in unnecessary system files.

### Benefits of a clearly laid out hard disk

Whenever it saves data, Windows scatters file fragments all over the hard disk and this slows down access times considerably. Defragmentation reverses this by rearranging data and speeding up access times dramatically. This not only saves the user time, it also reduces wear on hard disks and extends their life expectancy. Defragmentation can even make the difference if you lose important data because chances of full recovery are better on a defragmented disk. Why? After defragmentation, it's easier for data recovery software such as O&O DiskRecovery to restore files when they're not scattered across multiple areas of a hard disk.

### Automatic background defragmentation

Automatic defragmentation can be configured with just three clicks and optimizes your disks behind the scenes with no negative impact on your computer's performance. You can set O&O Defrag to run defragmentation at a certain level of fragmentation, on particular days of the week, or whenever your screensaver is being used. Defragmentation can be paused and resumed whenever you want because O&O Defrag automatically recognizes where defragmentation was interrupted.

### Recommended use

We recommend manual defragmentation for PCs that are being used heavily because only a user can decide when the time is right to give up the performance needed for running defragmentation. On computers using video editing or graphics applications, O&O Defrag can be configured to not start automatic optimization while certain programs are running. The default settings in O&O Defrag are more than adequate for ordinary desktop PCs running mainly internet or office applications. O&O Defrag is also perfect for notebooks. Whenever an external power supply is disconnected, O&O Defrag automatically goes into pause mode to save energy.

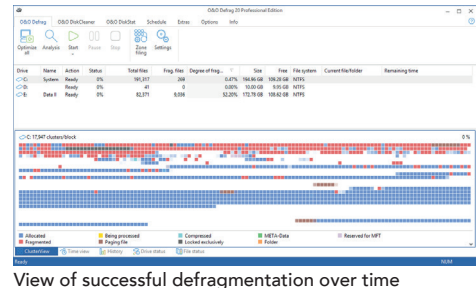

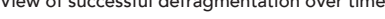

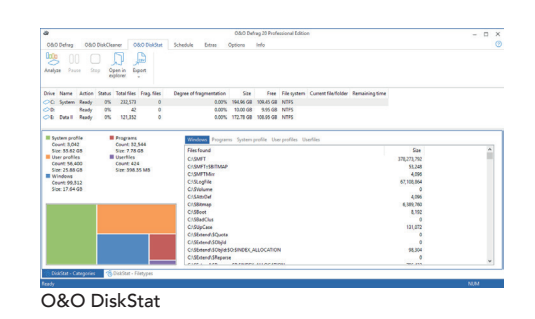

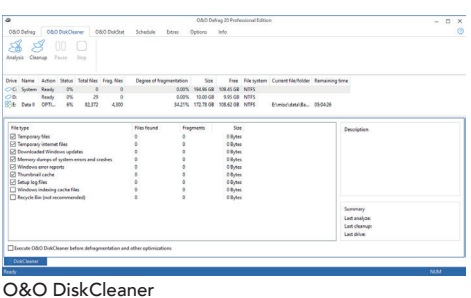

# O&O Defrag Professional Edition 20

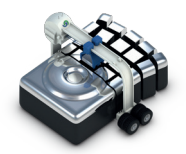

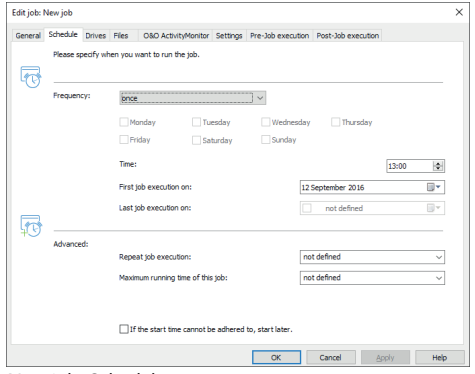

New job: Schedule

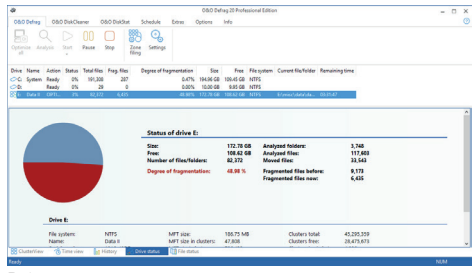

Drive status

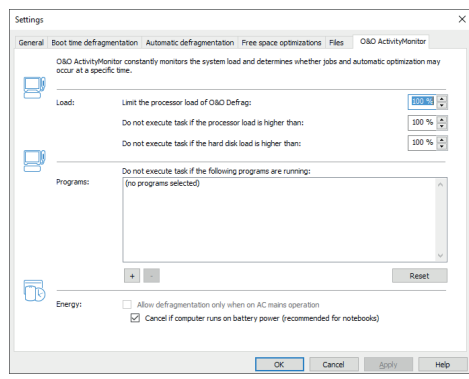

Settings: O&O ActivityMonitor

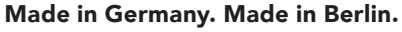

All O&O products are developed and serviced in Berlin. We take the concerns of our customers very seriously because we know just how important their data is for them. What's more, we've been doing so for over ten years!

## **Highlights**

- **Example 1** Filter to identify the most fragmented files on a drive
- O&O DiskStat
- O&O DiskCleaner
- $\backsim$  Time View to see which defragmentation activity results in which successful optimization
- Easy-to-Use: Ideal for Beginners and Professionals
- Even faster system and program starts
- $\backsim$  Defragmentation time reduced by up to 40%
- Defragmentation of locked files
- **TRIM** for SSDs of any make
- Lifetime Performance Statistics
- Automatic deletion of free space for more privacy
- $\sim$  Optimizing systems with Thin Provisioning

## Basic features

- Performance increases of up to 100%
- $\backsim$  Prevents new fragmentation from occurring
- $\backsim$  Extends the life of your hardware
- Faster surfing in internet
- **Increases chances for recovering lost data**
- Automatic background defragmentation
- Faster backup and restoration

## Advanced features

- $\backsim$  Defrags multiple drives simultaneously
- $\backsim$  Adapts itself to system load (O&O Activity Guard)
- $\backsim$  Zone filing (Optional)
- $\sim$  Defragments individual files and folders
- $\backsim$  A total of eight defragmentation methods for any application scenario
- Power Management for Notebooks
- Assistant for scheduling defragmentation
- $\backsim$  Screensaver mode defragments in your absence
- $\sim$  Support for USB sticks and memory cards
- $\backsim$  Automatic updates of new product versions

## Evaluation and analysis

- $\backsim$  Intuitive display of fragmentation levels on drives
- Tracking of successful defragmentation over time
- $\backsim$  Evaluation of most heavily fragmented files
- Overview of successful defragmentation with before-and-after comparisons
- $\sim$  Dynamic and interactive display of defragmentation
- Physical location of file fragments on the hard disk can be analyzed

## $\backsim$  Supports Windows® 10, 8, 7 und Vista®

 $nbH$ Am Borsigturm 48 13507 Berlin Germany

Tel +49 (0)30 991 9162-00 Fax +49 (0)30 991 9162-99 E-mail info@oo-software.com Web www.oo-software.com

© 1997-2016 O&O Software. All rights reserved. O&O and the O&O logo are trademarks or registered trademarks of O&O Software. All named Trademarks are the property of their respective owners.